# Catalogue de formation

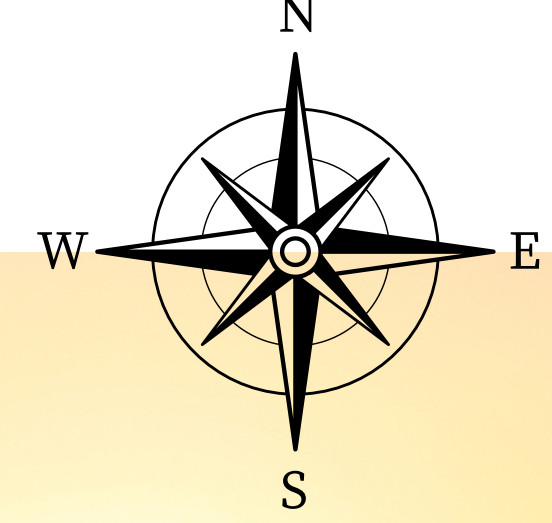

trouvons votre chemin !

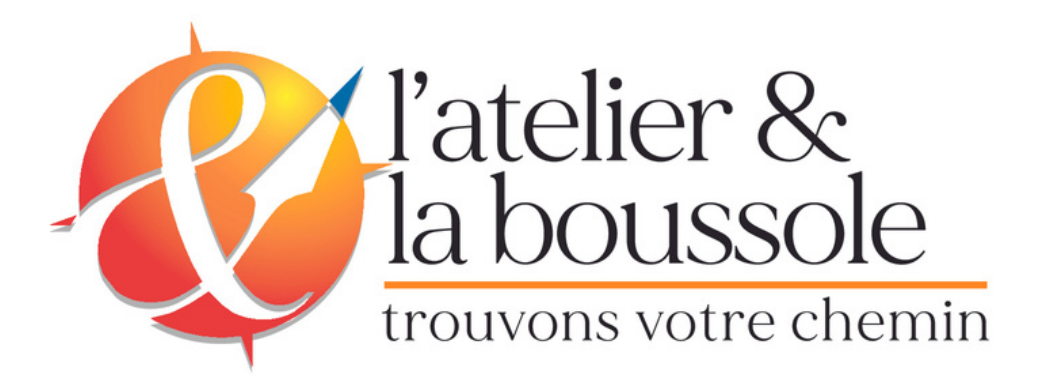

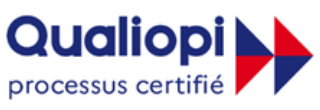

#### **E RÉPUBLIQUE FRANÇAISE**

La certification qualité a été délivrée au titre des catégories d'actions suivantes Actions de formation

Bilans de compétences

L'idée de créer l'Atelier & la Boussole est née en 2021.

Après une période, qui a bouleversé le monde du travail et laissé de nombreuses personnes dans l'incertitude.

Face à cette situation, Marie Anne a ressenti le besoin d'accompagner les personnes en recherche de mieuxêtre professionnel, par la reconversion professionnelle ou la montée en compétence, qui cherchaient des informations, des conseils et des solutions pour se réorienter.

Forte de son expérience et de son expertise, elle a créé l'atelier et la boussole pour vous, un organisme de formation spécialisé dans l'épanouissement professionnel.

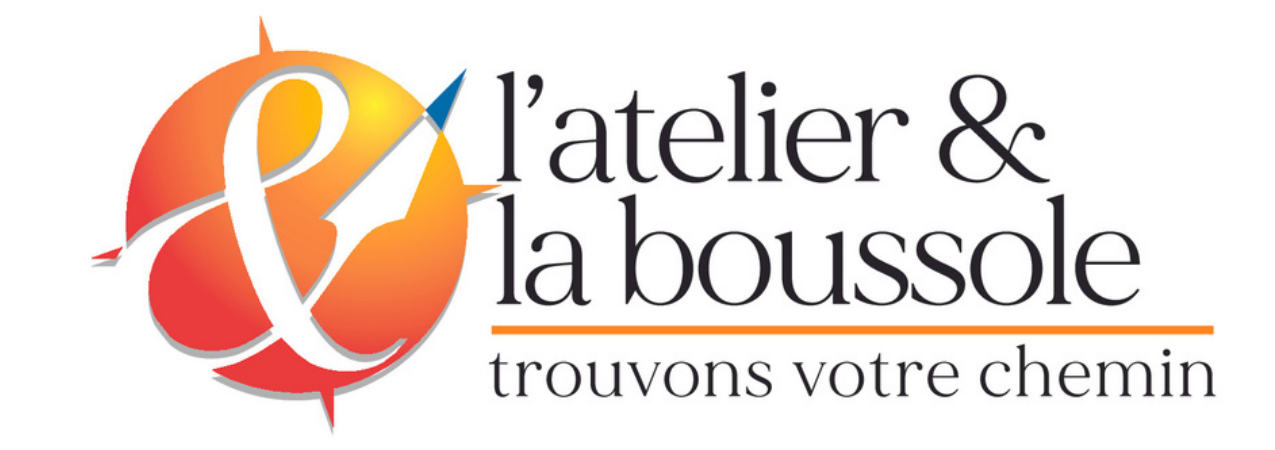

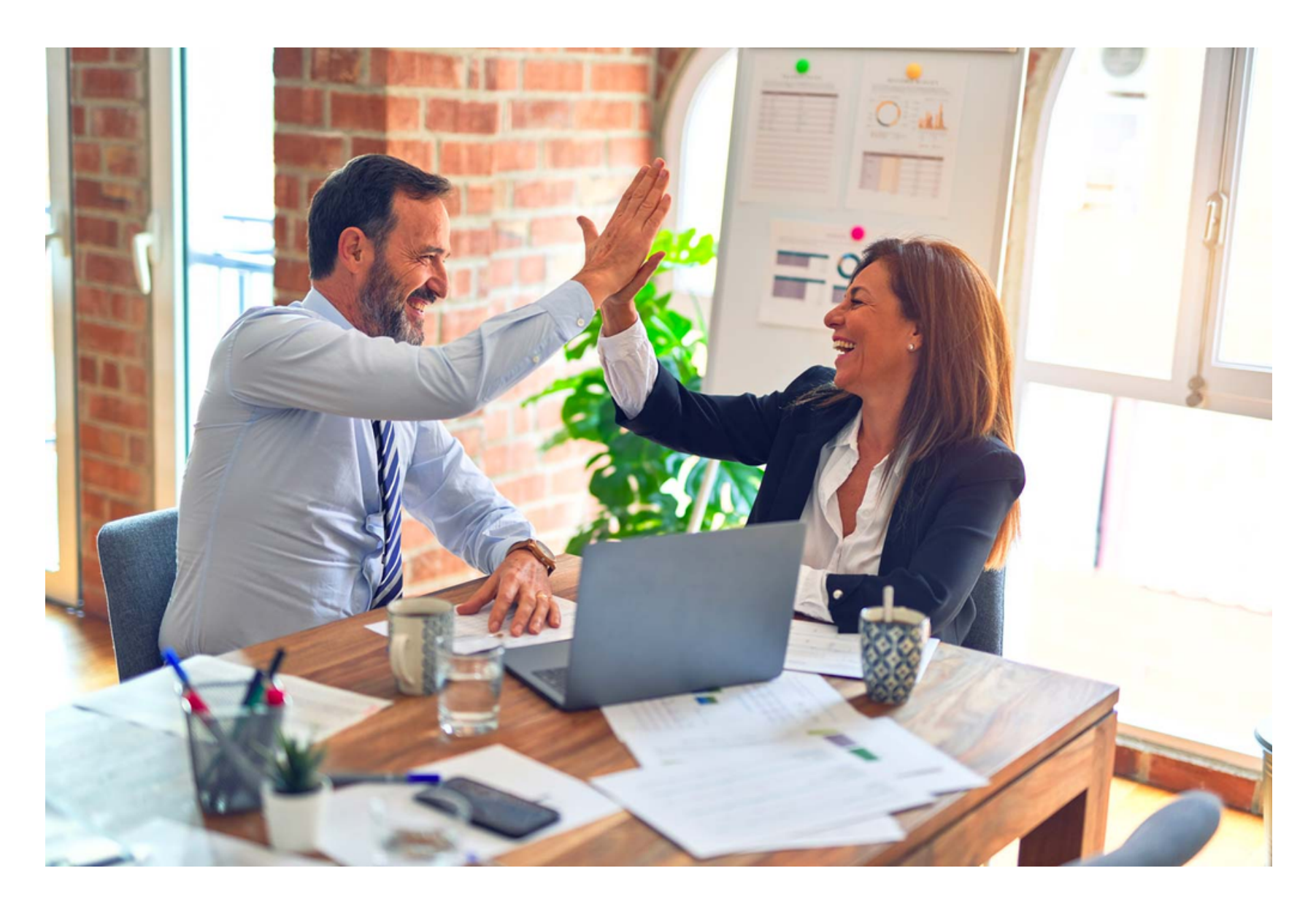

### **L'Atelier & la Boussole**

Nous proposons des formations professionnelles, des bilans de compétences et des coachings emplois. pour vous accompagner dans votre reconversion professionnelle ou votre montée en compétences.

Vous pourrez également participer à des ateliers thématiques pour :

 $\boldsymbol{\mathcal{U}}$ il ne manque plus que vous ! "

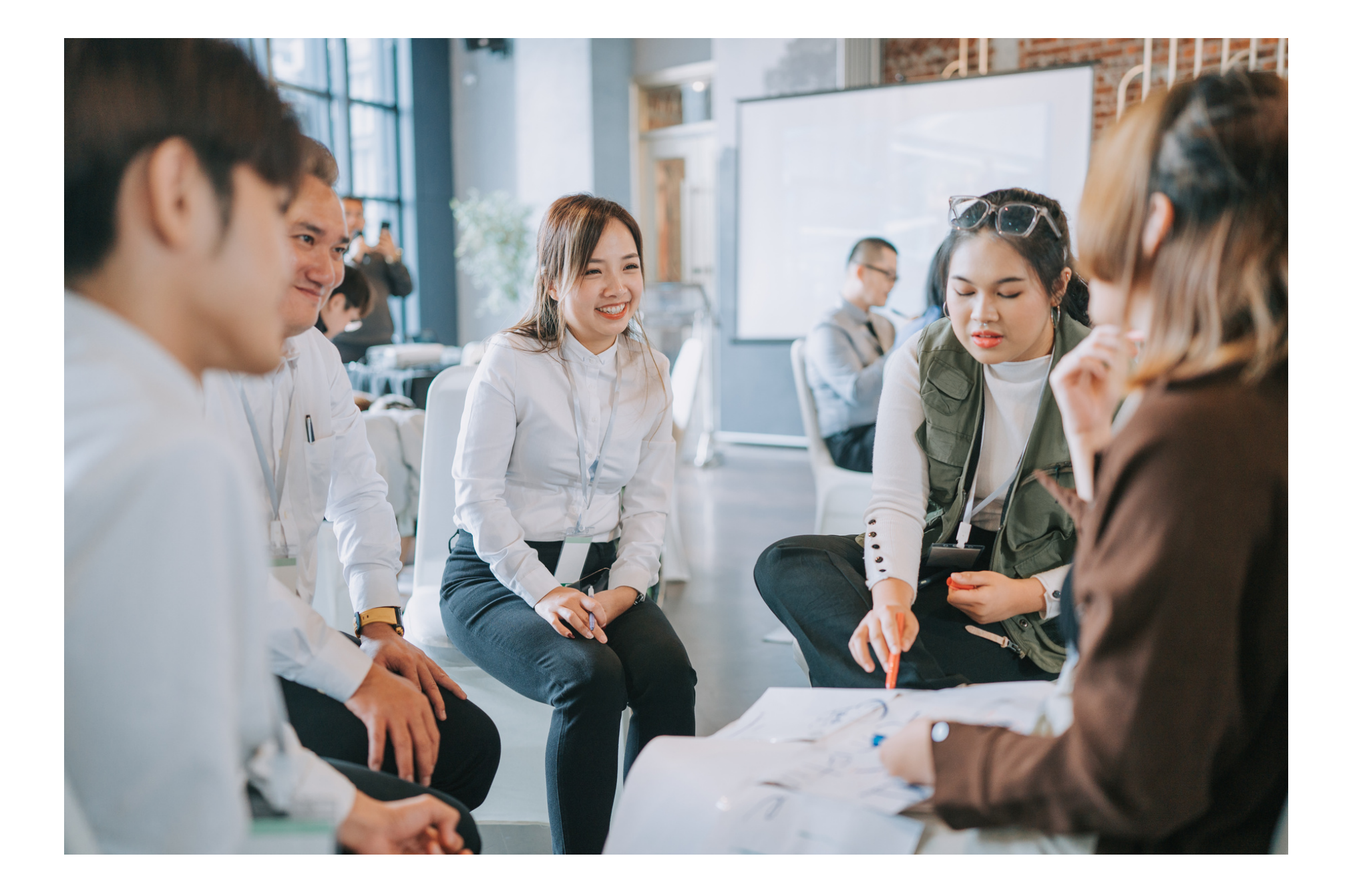

- Échanger de vos pratiques
- Discuter autour d'une boisson chaude
- Apprendre sans contraintes
- Passer un bon moment avec autrui
- S'exprimer sans tabous
- S'accorder un temps pour soi

*(Liste non exhaustive)*

# **La formation autrement**

Fondatrice de L'Atelier & la Boussole et formatrice spécialisée dans le secteur du commerce et de l'administratif.

Je suis certifiée formatrice professionnelle pour adultes depuis 2019, je mets mon expérience à contribution des personnes qui souhaitent réaliser une reconversion ou monter en compétences.

Mon expertise de 10 ans dans le secteur du commerce me permet de vous proposer un accompagnement et des formations sur l'emploi, la montée en compétences et la reconversion professionnelle.

Ma spécialité : les outils numériques et bureautique, la gestion, les softsskills.

Mission d'Accompagnement : Je suis déterminée à guider chacun vers une carrière qui résonne avec ses aspirations profondes, ses talents innés et ses valeurs fondamentales. Le chemin vers le changement peut être complexe, mais je suis là pour vous soutenir à chaque étape.

Votre Épanouissement, Ma Priorité : Le bonheur et la réussite sont souvent plus proches qu 'on ne le pense. Ensemble, explorons le pouvoir de vos pensées et découvrez comment elles peuvent façonner votre réalité professionnelle.

### **" Qui sommes nous ? "**

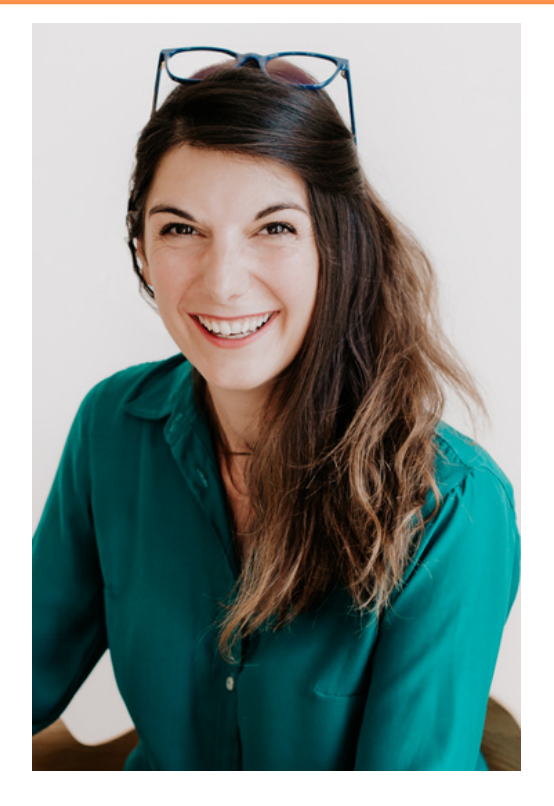

Je suis Marie Anne Bata

### **Sommaire**

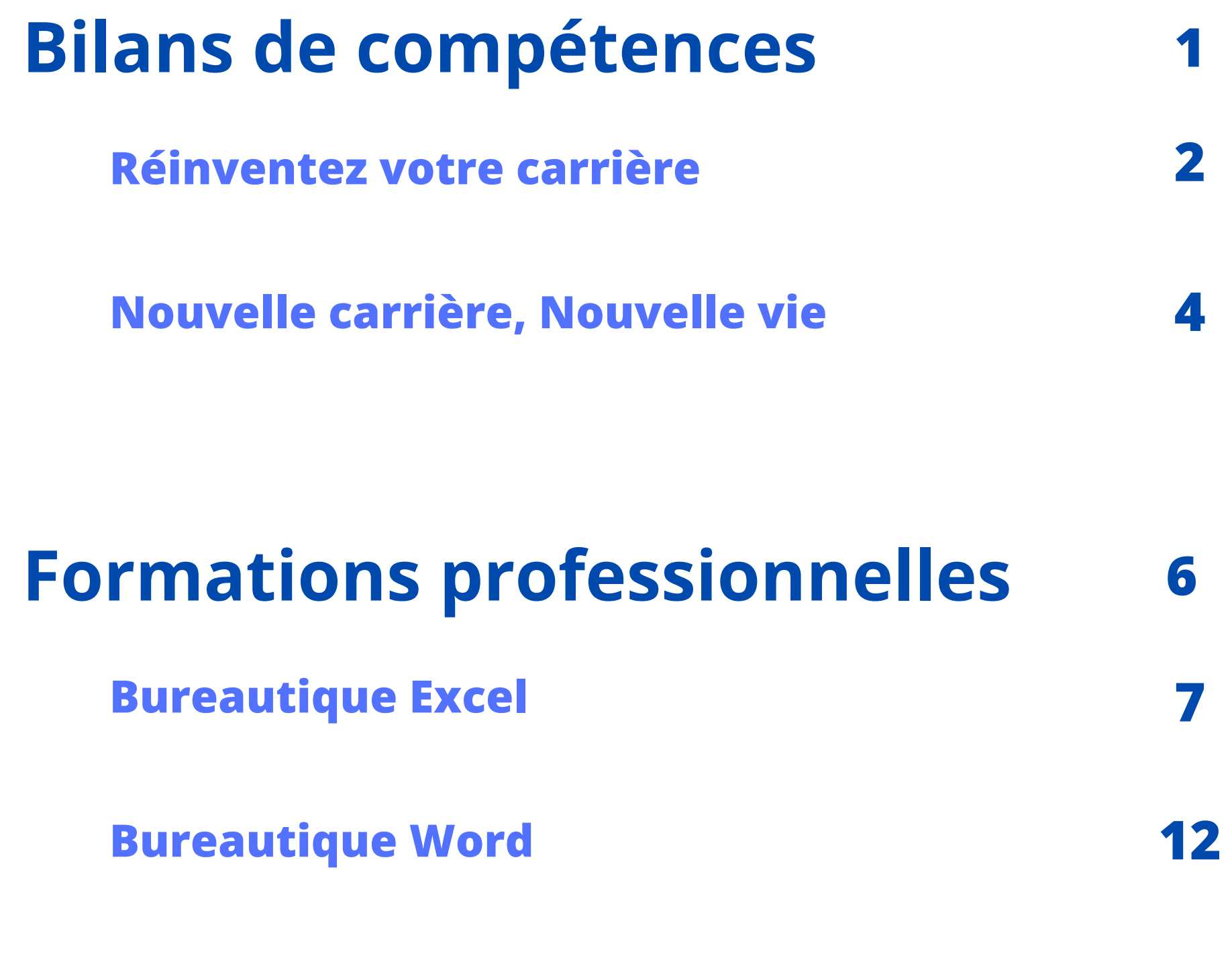

### **Informations pratiques 17**

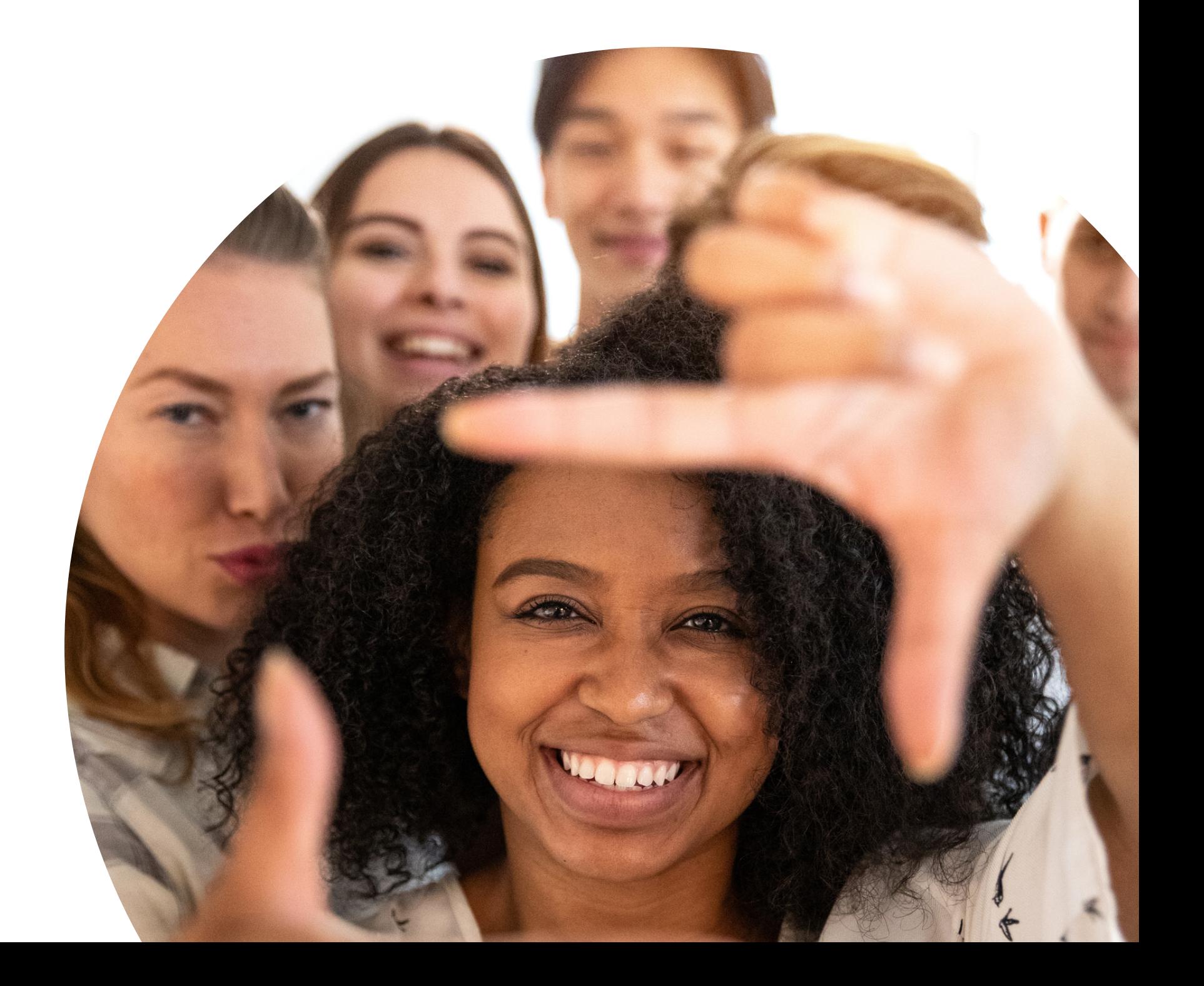

#### **Objectifs**

« Les objectifs communs au bilan de compétences permettent de faire le point sur votre carrière professionnelle.

Il sera mis en avant les acquis et les compétences accumulés tout au long de votre carrière. Cela dans le but de confirmer, si celles-ci peuvent être transférables à la construction d'un nouveau projet réaliste et réalisable en fonction de vos besoins. »

#### **Accessibilités**

Pour toutes les situations nécessitant une adaptation, nous trouverons celle qui vous correspondra. Pour toutes Personnes en Situation de Handicap ou bien ayant une mobilité réduite, nous nous référons à la loi n° 2015-102. (du 11 février 2005 pour l'égalité des droits et des chances, la participation et la citoyenneté des personnes handicapées).

Un référent handicap est à votre disposition dans notre organisme, si vous souhaitez la contacter : marieanne@atelierboussole.com (à l 'attention de Marie-Anne) ou au : 06 66 41 30 23.

**Modalité & Délai d'accès :** Les inscriptions sont possibles jusqu'à 48 heures avant le début du bilan de compétences. Dans le cas d'une formation financée par le CPF, l'Atelier & la Boussole est tenu de respecter un délai minimum obligatoire de 11 jours ouvrés entre la date d'envoi de sa proposition et la date de début de la formation.

**Nos formules Réinventez votre carrière** 14 h – 1 350 € **Nouvelle carrière, Nouvelle vie** 24 H – 2 300 €

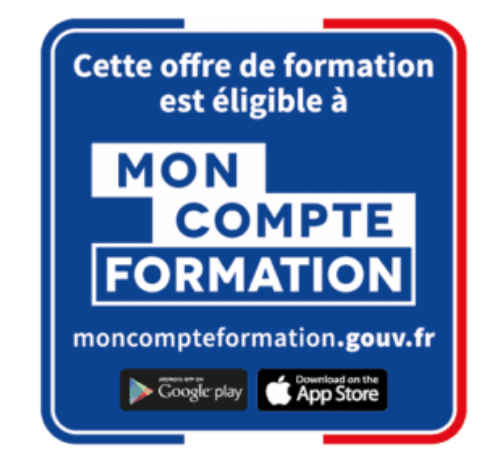

#### **Financement**

#### **VIA LE C.P.F (COMPTE PERSONNEL DE FORMATION)**

La procédure est simplifiée et garantit la confidentialité vis-à-vis de l'employeur. Les délais d'acceptation du dossier sont plus rapides.

La demande se fait simplement via l'application moncompteformation.gouv.fr

#### **VIA LE PLAN DE DÉVELOPPEMENT DES COMPÉTENCES**

Vous pouvez vous rapprocher de votre responsable formation de votre entreprise.

#### **VIA AGEFIPH OU FRANCE TRAVAIL**

Vous pouvez vous rapprocher de vos référents.

#### **VIA FINANCEMENT PERSONNEL**

Vous avez la possibilité de réaliser un paiement en plusieurs fois sans frais.

# **Bilan de compétences**

Nos bilans de compétences sont personnalisables et conçus pour que vous soyez alignés sur vos aspirations.

Quelques heures pour soi, pour mieux se connaitre et retrouver sa place !

**1**

Savoir qui l' on est pour savoir où aller !

# **Réinventez votre carrière**

#### **A qui s'adresse ce bilan ?**

Le bilan de compétences s'adresse à tous les publics. (Salariés du secteur privé, demandeurs d'emploi et salariés du secteur public).

#### **Personne souhaitant évoluer sur son poste ou avec un projet de reconversion à valider.**

#### **Prérequis spécifiques :**

Une bonne compréhension de la langue française est nécessaire pour utiliser les supports de formation, répondre aux questionnaires et réaliser les tests.

Dans le cas où le bénéficiaire ne maîtriserait pas parfaitement la langue française, une adaptation de la méthode d'accompagnement et le déroulement de la prestation peuvent être proposés.

#### **Matériel requis en cas de modalité à distance :**

- Avoir accès à un ordinateur équipé d'une connexion internet, d'une caméra et des écouteurs.

- Avoir accès à un smartphone.

#### **Accessibilités :**

Pour toutes les situations nécessitant une adaptation nous trouverons celle qui vous correspondra. Pour toutes Personnes en Situation d'Handicap et/ou ayant une mobilité réduite nous nous référons à la loi n°2015-102.

#### **Contenu :**

#### **MODULE 1 phase préliminaire**

Séquence 1 : Poser le cadre de votre bilan SEA 1.1 : Déterminer les besoins du bénéficiaire et coconstruire son parcours

#### **MODULE 2 phase d'investigation**

Séquence 2 : Construction de votre projet professionnel - Soi SEA 2.1 : Prendre conscience de ses points forts et ses points faibles, en les adaptant au contexte professionnel. SEA 2.2 : Identifier les axes forts et les ressources de sa personnalité

personnelle et professionnelle.

SEA 2.3 : Engager une réflexion sur ses motivations et ses priorités

Séquence 3 : Construction de votre projet professionnel - En devenir SEA 3.1 : Identifier les compétences transférables, repérer les potentialités

Séquence 4 : Construction de votre projet professionnel – Devenir SEA 4.1 : Déterminer des pistes professionnelles ou des domaines activités potentiels.

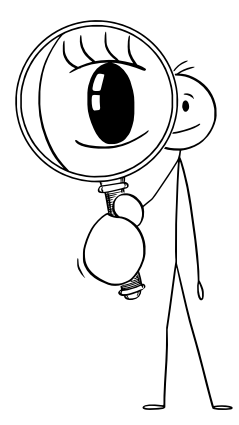

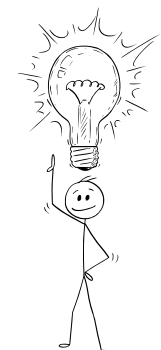

SEA 4.2 : Confronter le projet au marché de l 'emploi et recenser les facteurs favorisant la réalisation du projet.

SEA 4.3 : Repérer les éléments de son expérience transférables aux nouvelles situations professionnelles envisagées ; Valoriser les compétences et acquis professionnels.

SEA 4.4 : Élaborer les différentes étapes de son plan d'action.

SEA 4.5 : Valider un ou des projets professionnels.

#### **MODULE 3 phase de conclusion**

Séquence 5 : Validation de votre projet SEA 5.1 : Formaliser et valider le bilan avec le bénéficiaire

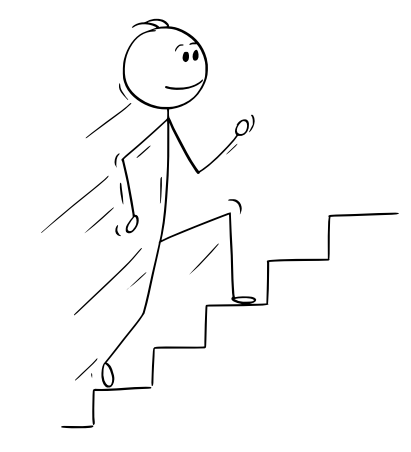

**Moyens pédagogiques et techniques :**

Séance individuelle

Plateforme pédagogique « Rise Up » Plateforme pédagogique et Banque de données « Parcoureo »

#### **Ressources pédagogiques :**

Tests spécialisés : test de personnalité, test de centres d'intérêt et de motivations profondes. Divers Questionnaires (la satisfaction, les réalisations personnelles et professionnelles) Analyse de ses compétences, ses aptitudes, ses savoirs, ses besoins, ses contraintes. Questionnaires d'autoévaluation : questionnaire de satisfactions, questionnaire de confiance en soi, parcours professionnel.

Apports de connaissances : marché de l'emploi, connaissance des métiers et des formations, des dispositifs de financement, Enquêtes-métiers, mise en valeur de son image professionnelle, plan d'action.

#### Livret d'accompagnement

#### **Dispositif de suivi de l'exécution :**

Livret d'accompagnement Fiche d'émargement

#### **Synthèse finale :**

Plan d'action. Document de synthèse finale Questionnaire de satisfaction Questionnaire de suivi post bilan de compétences

**Formateurs :**

Marie Anne BALAT

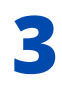

### **Nouvelle carrière, Nouvelle vie**

#### **À qui s'adresse ce bilan ?**

Le bilan de compétences s'adresse à tous les publics. (Salariés du secteur privé, demandeurs d'emploi et salariés du secteur public).

#### **Personne souhaitant réaliser une reconversion professionnelle.**

#### **Prérequis spécifiques :**

Une bonne compréhension de la langue française est nécessaire pour utiliser les supports de formation, répondre aux questionnaires et réaliser les tests.

Dans le cas où le(a) bénéficiaire ne maîtriserait pas parfaitement la langue française, une adaptation de la méthode d'accompagnement et le déroulement de la prestation peuvent être proposés.

#### **Matériel requis en cas de modalité à distance :**

- Avoir accès à un ordinateur équipé d'une connexion internet, d'une caméra et des écouteurs.

- Avoir accès à un smartphone.

#### **Accessibilités :**

Pour toutes les situations nécessitant une adaptation nous trouverons celle qui vous correspondra. Pour toutes Personnes en Situation d'Handicap et/ou ayant une mobilité réduite nous nous référons à la loi n°2015-102.

### **Contenu :**

#### **MODULE 1 phase préliminaire**

Séquence 1 : Poser le cadre de votre bilan SEA 1.1 : Déterminer les besoins du bénéficiaire et coconstruire son parcours

#### **MODULE 2 phase d'investigation**

Séquence 2 : Construction de votre projet professionnel - Soi SEA 2.1 : Prendre conscience de ses points forts et ses points faibles, en les adaptant au contexte professionnel.

SEA 2.2 : Identifier les axes forts et les ressources de sa personnalité personnelle et professionnelle.

SEA 2.3 : Engager une réflexion sur ses motivations et ses priorités

Séquence 3 : Construction de votre projet professionnel - En devenir SEA 3.1 : Identifier les compétences transférables, repérer les potentialités. SEA 3.1 : Identifier les compétences transférables, repérer les potentialités. SEA 3.2 : Evaluer son aptitude à évoluer dans d'autres domaines. SEA 3.3 : Etablir une analyse factuelle du parcours professionnel (formations, expériences, compétences).

SEA 3.4 : Identifier les compétences transférables, repérer les potentialités

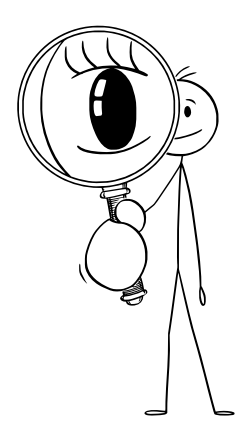

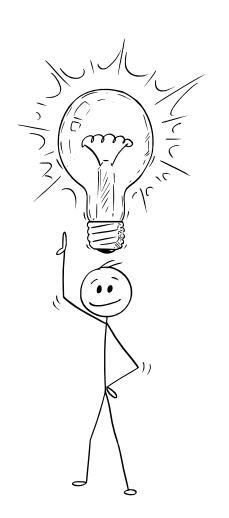

Séquence 4 : Construction de votre projet professionnel – Devenir SEA 4.1 : Déterminer des pistes professionnelles ou des domaines d'activités potentiels. SEA 4.2 : Confronter le projet au marché de l 'emploi et recenser les facteurs favorisant la réalisation du projet. SEA 4.3 : Repérer les éléments de son expérience transférables aux nouvelles situations professionnelles envisagées ; Valoriser les compétences et acquis professionnels.

SEA 4.4 : Élaborer les différentes étapes de son plan d'action.

SEA 4.5 : Valider un ou des projets professionnels.

#### **MODULE 3 phase de conclusion**

Séquence 5 : Validation de votre projet SEA 5.1 : Formaliser et valider le bilan avec le bénéficiaire

#### **Moyens pédagogiques et techniques :**

Séance individuelle

Plateforme pédagogique « Rise Up » Plateforme pédagogique et Banque de données « Parcoureo »

#### **Ressources pédagogiques :**

Tests spécialisés : test de personnalité, test de centres d'intérêt et de motivations profondes.

Divers Questionnaires (la satisfaction, les réalisations personnelles et professionnelles) Analyse de ses compétences, ses aptitudes, ses savoirs, ses besoins, ses contraintes. Questionnaires d'autoévaluation : questionnaire de satisfactions, questionnaire de confiance en soi, parcours professionnel.

Apports de connaissances : marché de l'emploi, connaissance des métiers et des formations, des dispositifs de financement, Enquêtes-métiers, mise en valeur de son image professionnelle, plan d'action.

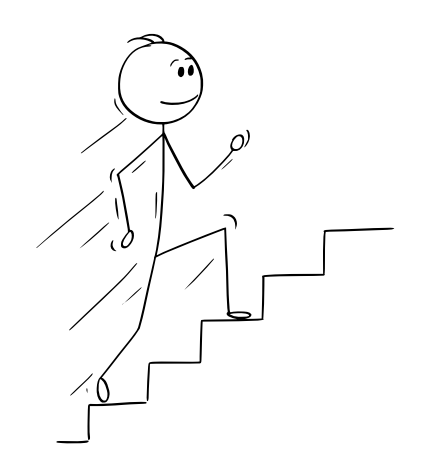

Livret d'accompagnement

#### **Dispositif de suivi de l'exécution :**

Livret d'accompagnement Fiche d'émargement

#### **Synthèse finale :**

Plan d'action. Document de synthèse finale Questionnaire de satisfaction Questionnaire de suivi post bilan de compétences

**Formateurs :** Marie Anne BALAT

#### **Objectifs**

Chaque formation que nous proposons est élaborée avec des objectifs clairs et précis. Que ce soit pour acquérir de nouvelles compétences techniques, développer des compétences interpersonnelles ou élargir vos connaissances dans un domaine spécifique, notre objectif est de vous fournir les outils nécessaires pour atteindre vos objectifs professionnels.

#### **Accessibilités**

Pour toutes les situations nécessitant une adaptation, nous trouverons celle qui vous correspondra. Pour toutes Personnes en Situation de Handicap ou bien ayant une mobilité réduite, nous nous référons à la loi n° 2015-102. (du 11 février 2005 pour l'égalité des droits et des chances, la participation et la citoyenneté des personnes handicapées).

Un référent handicap est à votre disposition dans notre organisme, si vous souhaitez la contacter : marieanne@atelierboussole.com (à l 'attention de Marie-Anne) ou au : 06 66 41 30 23.

#### **Nos formations certifiantes**

**Bureautique Excel**

9 h – 1 000 € / 12h - 1 300 €

**Bureautique Word**

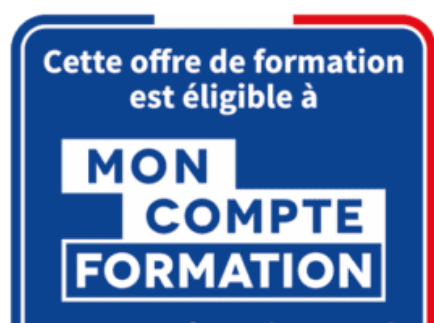

10 h – 1 000 €

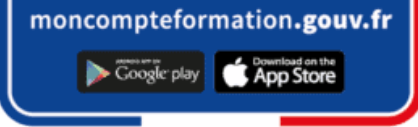

#### **Financement VIA LE C.P.F (COMPTE PERSONNEL DE FORMATION)**

La procédure est simplifiée et garantit la confidentialité vis-à-vis de l'employeur. Les délais d'acceptation du dossier sont plus rapides. La demande se fait simplement via l'application moncompteformation.gouv.fr

#### **VIA LE PLAN DE DÉVELOPPEMENT DES COMPÉTENCES**

Vous pouvez vous rapprocher de votre responsable formation de votre entreprise.

#### **VIA OPCO**

Vous pouvez vous rapprocher de votre OPCO.

#### **VIA AGEFIPH OU FRANCE TRAVAIL**

Vous pouvez vous rapprocher de vos référents.

#### **VIA FINANCEMENT PERSONNEL**

Vous avez la possibilité de réaliser un paiement en plusieurs fois sans frais.

### **Formations professionnelles**

Mes compétences pour un avenir prométteur!

Nos formations sont conçues pour répondre aux besoins actuels du marché du travail et pour vous permettre d'acquérir les compétences essentielles pour réussir dans votre domaine.

**6**

# **Bureautique Excel**

**À qui s'adresse cette formation ?** Tout utilisateur souhaitant approfondir ses connaissances sur Excel et obtenir une certification reconnue.

**Prérequis :** Les prérequis dépendent des modules abordés lors de la formation personnalisée, ils peuvent aller d'aucune connaissance particulière d'Excel à de bonnes connaissances des bases.

#### **Objectifs pédagogiques :**

- Saisir des données, mettre en forme les cellules, ajouter des formules et des fonctions simples
- Représenter les données sous forme de graphiques
- Gérer des tableaux de liste (filtres, tris, sous-totaux …)
- Créer et personnaliser des tableaux croisés dynamiques
- Utiliser des fonctions et des fonctionnalités avancées

**Programme détaillé:** C'est un parcours modulable et personnalisable qui répond aux besoins de l'apprenant. Avec une durée de 9h00 ou de 12h00 heures en synchrone avec un formateur et de 21h30 en heures de travaux personnels estimées\*. (\*Elles peuvent variées en fonctions de chaque apprenant.)

#### **\*\*Module 1: Introduction à Excel et Test de positionnement (1 heure)\*\***

#### SEQ 1 Prise en main du logiciel e-learning

\*\*Séance 1 : Introduction à Excel et Test de positionnement\*\*

- ·Présentation de l'interface Excel et des principaux éléments d'un classeur.
- ·Utilisation du zoom d'affichage et de la barre d'accès rapide.
- ·Accès aux cellules et zones nommées, navigation entre les feuilles.
- ·Création, copie et déplacement de feuilles dans un classeur.
- ·Test de positionnement pour évaluer le niveau de compétence des apprenants.

#### **\*\*Module 2: Création et mise en forme de tableaux (2 heures 30)\*\***

SEQ 2 Structuration et Mise en Forme des Tableaux

#### \*\*Séance 2 : Création de la structure d'un tableau\*\*

- ·Saisie, sélection, copie, déplacement et suppression de données.
- ·Sélection, copie, déplacement, modification de la hauteur des lignes et largeur des colonnes.
- ·Mise en forme des données (gras, italique, souligné, police, taille, couleur des caractères). ·Tri des données, aperçu et impression d'un tableau.
- ·Introduction aux calculs basiques avec les opérateurs de base.
- \*\*Séance 3 : Mise en forme avancée et gestion des tableaux\*\*
- ·Mise en forme avancée des tableaux (alignement, bordures, remplissage).
- ·Modification de l'orientation et des marges d'impression.
- ·Introduction aux fonctions de calcul simples (SOMME, MOYENNE, etc.).
- ·Création d'un graphique basique à partir des données d'un tableau.
- ·Personnalisation des éléments affichés sur le graphique.

#### **\*\*Module 3: Gestion des classeurs Excel (1 heures)\*\***

SEQ 3 Organisation et gestions

\*\*Séance 4 : Gestion de classeurs\*\*

·Création, enregistrement, ouverture et fermeture d'un classeur Excel. ·Utilisation de classeurs partagés et collaboration avec d'autres utilisateurs. \*\*Séance 5 : Accessibilité des classeurs pour les personnes en situation de handicap\*\*

- Utiliser Excel de manière inclusive pour les personnes en situation de handicap.
- Identifier les principaux obstacles à l'accessibilité dans l'utilisation d'Excel et comprendre comment les surmonter, en mettant en œuvre des stratégies et des techniques appropriées.
- Création de classeurs et de tableaux accessibles à tous les utilisateurs**.**

#### **\*\*Module 4: Compétences intermédiaires (2 heures 30)\*\***

#### SEQ 4 l'Analyse de Données

\*\*Séance 6 : Utilisation des tableaux croisés dynamiques (TCD)\*\*

·Introduction aux tableaux croisés dynamiques (TCD) : création et mise en forme. ·Filtrage des données d'un TCD.

- ·Insertion de calculs dans un TCD pour analyser les données.
- \*\*Séance 7 : Optimisation et amélioration des tableaux\*\*
- ·Optimisation de la saisie des données pour gagner en productivité.
- ·Amélioration de la mise en forme des données pour faciliter leur lecture.
- ·Amélioration de la représentation graphique des données pour une meilleure interprétation.
- ·Impression des données entièrement ou en partie pour leur transmission.
- ·Exploitation des fonctionnalités propres aux tableaux de données pour trier, filtrer et afficher les données de manière efficace.
- \*\*Séance 8 : Intégration de calculs et fonctions complexes\*\*
- ·Utilisation de références absolues dans les calculs.
- ·Utilisation de fonctions de calcul avancées telles que SI, NB, COMPTE, NB.SI, CONCATENER.
- ·Approfondissement des calculs et des analyses de données.

#### **\*\*Module 5: Compétences avancées (4 heures)\*\***

SEQ 5 Perfectionnement et Maîtrise avancée d'Excel

\*\*Séance 9 : Techniques avancées de manipulation de données\*\*

- ·Utilisation des techniques de sélection rapide (raccourcis-clavier, options de sélection).
- ·Remplacement d'occurrences, création de séries de données complexes.
- ·Exploitation des fonctionnalités de collage spécial, suppression de cellules.
- ·Création de formats personnalisés, mise en place de critères de validation.
- ·Exploitation des données de plusieurs feuilles.

\*\*Séance 10 : Maîtrise avancée d'Excel\*\*

·Intégration des calculs complexes

·Représentation visuelle des données ·Création de tableaux de bord avancés ·Personnalisation de l'environnement Excel ·Travail collaboratif dans Excel

#### SEQ 6 certification

#### \*\*Séance 11: Préparation à la certification ENI Excel\*\*

·Consolidation des concepts clés abordés tout au long de la formation.

·Mise en pratique des compétences acquises à travers des exercices pratiques et des études de cas.

·Renforcement de la compréhension sur l'application des concepts dans des situations réelles.

·Fourniture de conseils pratiques et de stratégies pour réussir la certification ENI Excel. ·Réponses aux questions des participants concernant la certification. ·Clarification des points de confusion ou de difficulté soulevés pendant la formation.

#### **Certification :**

Cette formation prépare à la [Certification bureautique Excel](https://www.francecompetences.fr/recherche/rs/6289/) des Éditions ENI, inscrite au Répertoire Spécifique de France Compétences sous la référence [RS6289](https://www.francecompetences.fr/recherche/rs/6289/) depuis le 27/03/2023. **8** Dans le cas d'un financement de la formation par le Compte Personnel de Formation (CPF), les apprenants ont l'obligation de passer cet examen de certification.

Durée : Parcours individuel de neuf heures ou de douze heures adaptés aux besoins de chaque apprenant. Les heures de suivi sont en synchrone avec un formateur, en visioconférence, le reste des heures sont des travaux personnels des apprenants sur la plateforme pédagogique MEDIAplus eLearning, pour une durée estimée à 21h30.

**Modalité & Délai d'accès :** Les inscriptions sont possibles jusqu'à 48 heures avant le début de la formation. Dans le cas d'une formation financée par le CPF, l'Atelier & la Boussole doit respecter un délai minimum obligatoire de 11 jours ouvrés entre la date d'envoi de sa proposition et la date de début de la formation.

#### **Tarifs :**

- Pour **9h d'accompagnement** : **1 000€** tout inclus. (passage à la certification, accompagnement et accès à la plateforme incluse)
- Pour **12h d'accompagnement** : **1 300€** tout inclus. (passage à la certification, accompagnement et accès à la plateforme incluse)

**Contacts** : Marie Anne Balat - 06 66 41 30 23 - contact@atelierboussole.com

#### **Modalités et moyens pédagogiques, techniques et d'encadrement :**

Formation accessible à distance pendant un an, de n'importe où, n'importe quand, via un ordinateur disposant d'une connexion Internet à haut débit (ADSL ou plus). Idéalement, le stagiaire est équipé d'un casque audio pour faciliter l'immersion dans les vidéos du cours. Lors de sa première connexion, le stagiaire est en contact par téléphone ou visio avec un formateur. Il réalisera le test de positionnement qui va permettre de connaitre son niveau de connaissance. En fonction de son niveau de départ et de ses objectifs, il accède à un programme de formation personnalisé.

Les séances de travail sont ensuite planifiées en fonction de son niveau, du rythme souhaité et de son organisation professionnelle ou personnelle. Possibilité de réaliser l'accompagnement sur deux jours complets ou en plusieurs rendez-vous de quelques heures. Le stagiaire se forme ensuite à son rythme avec la solution de formation MEDIAplus eLearning.

Pendant le mois formation, le stagiaire est accompagné par un formateur et bénéficie d'une assistance technique et pédagogique illimitée par email en plus des séances planifiées avec lui.

La durée de la formation est une durée estimée qui peut varier en fonction du profil du stagiaire et de ses objectifs.

Le portail de formation donne accès à un ou des parcours de formation composés de :

- Test de positionnement proposé au stagiaire afin d'évaluer ses connaissances au démarrage et ainsi personnaliser son parcours.
- Vidéos de cours (son et sous-titrage). Le stagiaire peut accéder aux vidéos autant de fois qu'il le souhaite.
- Exercices ponctuels à réaliser obligatoirement après chaque vidéo de cours, dans le but de valider la mise en pratique et l'encrage des nouvelles connaissances. Les manipulations s'effectuent directement dans le logiciel qui est mis à disposition dans le portail de formation. Les exercices sont ensuite corrigés automatiquement.
- Exercices complémentaires, commentés et/ou corrigés par le formateur qui accompagne le stagiaire
- Tableau de bord donnant au stagiaire l'état de ses différents parcours (pourcentage d'avancement et de réussite)
- Livret d'apprentissage pour suivre sa progression suivant les objectifs prévus.

#### **Moyens de suivi d'exécution et appréciation des résultats**

- Tableau de suivi de progression
- Feuille d'émargement
- Attestation de réalisation
- Certificat de réalisation ( sur demande )
- Attestation d'assiduité
- Questionnaire de satisfaction (a la fin de la formation et a 6 mois )
- Évaluation, diagnostic (validation, prérequis déclaratif)
- Évaluations formatives et sommatives
- Test de positionnement
- Livret pédagogique

#### **Modalités d'évaluation :**

L'évaluation des acquis se fait tout au long de la formation au travers des différents travaux pratiques réalisés par le stagiaire.

La formation peut être validée officiellement par un examen de certification. (passage examen obligatoire pour un financement CPF)

Les candidats à la certification doivent produire un travail personnel important en vue de se présenter au passage de l'examen, le seul suivi de la formation ne constitue pas un élément suffisant pour garantir un bon résultat et/ou l'obtention de la certification.

#### **Taux de réussite à la certification** : *(données à venir)*

#### **Compétences évaluées :**

Le certificat vise 6 compétences clés qui vont permettre à un professionnel de :

Créer un tableau (tableau de ventes, de suivi, budget prévisionnel, etc.) comprenant

textes, valeurs, dates et/ou formules de calcul dans une disposition et une mise en forme adaptées pour faciliter la lecture et l'interprétation des données.

- Créer et personnaliser des graphiques présentant les données de façon claire et appropriée pour faciliter l'analyse des données et dégager des tendances.
- Vérifier et optimiser la mise en page pour obtenir une version finalisée du classeur prête à être imprimée, facilement lisible quelle que soit la taille du ou des tableau(x) imprimé(s).
- Partager ou transmettre un classeur dans un format adéquat pour en permettre la  $\bullet$ lecture ou la modification par d'autres utilisateurs dans le cadre d'un travail collaboratif, y compris pour les personnes en situation de handicap.
- Réaliser des tableaux de synthèse incorporant des données issues de plusieurs feuilles et/ou classeurs, des calculs en fonction de conditions ou de données variables pour analyser l'activité passée ou anticiper l'activité future.

Créer des tableaux croisés dynamiques en important des données à partir de différentes sources (logiciel de comptabilité, CRM, données du site web, etc.), puis en les traitant et en ajoutant des calculs pour disposer de tableaux de bord complets qui s'actualisent automatiquement lorsque les données sont mises à jour afin d'avoir un véritable outil de pilotage pragmatique et interactif facilitant la prise de décision en temps réel.

#### **Accessibilités : Référent handicap.**

Afin que les candidat(e)s ayant des besoins spécifiques puissent passer les épreuves du certificat dans des conditions équitables, le certificateur et ses partenaires s'engagent à prévoir une logistique adaptée et à communiquer les possibilités d'aménagements des épreuves aux futurs candidat(e) au moment de leur inscription au certificat.

- Tiers-temps ;
- Traducteur ;
- Choix de la modalité en présentiel ou distanciel selon les besoins de la personne.

Ainsi, chaque candidat(e) doit se faire connaitre auprès du référent handicap de l'Atelier & la Boussole, soit Marie Anne Balat, au moment de son inscription afin que celui-ci puisse étudier les possibilités d'aménagements possibles des épreuves d'évaluation au cas par cas.

Le référent handicap s'engage à analyser les aménagements des épreuves d'évaluation possibles ou solliciter une expertise externe. Les solutions sont aménagées au cas par cas, notamment :

Les aménagements n'auront pas pour but de modifier le contenu des épreuves d'évaluation et garantiront le maintien du niveau de maîtrise des compétences requis.

### **Formateur :** Marie Anne BALAT **11**

**Les modalités d'un examen de certification informatique :**

Le jour de l'examen, vous vous connecterez au portail de certification pour créer votre compte.

L'examen sera chronométré et vous disposerez de 1 heure, sous surveillance automatisée a distance. L'épreuve comprend 54 questions de type cas pratiques qui positionnent le candidat dans une situation similaire à l'environnement de travail et 25 questions sous la forme d'un questionnaire à choix multiple et à choix unique.

*NB : Les examens peuvent être passés depuis chez vous ou votre entreprise avec une surveillance automatisée à distance. Cette modalité nécessite l'installation préalable d'une application qui procédera à votre admission (vérification de votre identité et de votre environnement), puis à l'enregistrement de votre webcam, écran et sons environnants pendant toute la durée de l'examen.*

#### **Certifiant :**

- À la fin de l'évaluation, le candidat se voit attribuer un score de 0 à 1000. La certification est obtenue si le candidat obtient 500 points minimum sur 1000.
- Ce score définit le niveau d'acquisition de compétences atteint par le candidat :
- De 500 à 700 : Niveau Opérationnel
- De 701 à 1000 : Niveau Avancé

Un cas pratique vaut deux fois plus de points qu'une question de type QCM/QCU. Un candidat ne peut donc pas obtenir sa certification uniquement avec les questions de type QCM/QCU. Le résultat obtenu permet de valider les compétences du candidat dans la création de tableaux, graphiques et tableaux croisés dynamiques avec Excel

# **Bureautique Word**

**À qui s'adresse cette formation ?** Tout utilisateur désirant découvrir ou réviser les bases de Word, souhaitant aborder les fonctionnalités avancées et obtenir une certification reconnue.

**Prérequis** : Les prérequis dépendent des modules abordés lors de la formation personnalisée, ils peuvent aller d'aucune connaissance particulière de Word à de bonnes connaissances des bases

#### **Objectifs pédagogiques :**

- Saisir, mettre en forme et page du texte
- Insérer et mettre en forme des éléments dans un document comme des tableaux, des images et objets graphiques
- Créer et gérer des mailings (publipostages)
- Mettre en forme des documents longs
- Créer et utiliser des modèles et formulaires
- Utiliser des fonctionnalités avancées de Word

**Programme détaillé**: C'est un parcours modulable et personnalisable qui répond aux besoins de l'apprenant. Avec une durée de 10h00 heures en synchrone avec un formateur et de 23h30 en heures de travaux personnels estimées\*. (\*Elles peuvent variées en fonctions de chaque apprenant.)

#### **\*\*Module 1: Introduction à Word et Test de positionnement (1 heure 30 )\*\***

SEQ 1 Prise en main du logiciel e-learning

#### Séance 1 : Introduction à Word et Test de positionnement

• Préparer son environnement de travail pour retrouver aisément les documents créés et utiliser au mieux l'interface de Word en fonction du type de document à réaliser.

#### **\*\*Module 2: Création, mise en forme structurelle de documents textuels (5 heures)\*\***

SEQ 2 Création et mise en forme de documents textuels

#### Séance 2 : Saisie et mise en forme d'un texte court

• Saisie et mise en forme d'un texte court pour créer des documents textuels présentés de

#### manière claire

#### et harmonieuse, prêts à être imprimés.

#### Séance 3 : Insertion d'éléments multimédias

• Insertion d'images, tableaux et dessins tout en conservant la structure de la mise en page pour obtenir des rapports et documents illustrés de manière équilibrée et homogène. SEQ 3 Vérification et structuration des documents

#### Séance 4 : Vérification et modification de la mise en page

• Vérification et modification de la mise en page pour obtenir une version finalisée du document prête à être imprimée, facilement lisible pour son destinataire et clairement présentée.

#### Séance 5 : Structurer et mettre en page des documents volumineux

- Structuration et mise en page de documents volumineux incluant table des matières, notes de bas de page et index pour obtenir des rapports, thèses, etc., homogènes et structurés. Séance 6 : Créer ou modifier des éléments de mise en forme personnalisés
- Création et modification de modèles et de styles pour réaliser des documents homogènes et efficaces.

#### **\*\*Module 3 : Personnalisation et collaboration (2 heures 30 )\*\***

SEQ 4 : Personnalisation et collaboration

#### Séance 7 : Création d'un mailing (ou publipostage)

• Création d'un mailing ou publipostage à partir d'un classeur Excel, d'une liste d'adresses ou des contacts Outlook pour automatiser l'impression et l'envoi de documents à un grand nombre de destinataires.

Séance 8 : Partager et transmettre un document pour une lecture ou une modification en équipe

• Partage et transmission de documents dans un format adapté pour permettre la lecture ou la modification en équipe, y compris pour les personnes en situation de handicap.

#### **\*\*Module 4 : Préparation à la certification (1 heure)\*\***

SEQ 5 : Préparation à la certification ENI Word

#### Séance 9 : Préparation à la certification ENI Word

•Consolidation des compétences acquises et préparation spécifique pour la certification ENI Word.

#### **Certification :**

Cette formation prépare à la certification [Créer et mettre en page des documents à l'aide](https://www.francecompetences.fr/recherche/rs/6159/) [d'un traitement de texte](https://www.francecompetences.fr/recherche/rs/6159/) des Editions ENI, inscrite au Répertoire Spécifique de France Compétences sous la référence [RS6159](https://www.francecompetences.fr/recherche/rs/6159/) depuis le 23/11/2022.

Dans le cas d'un financement de la formation par le Compte Personnel de Formation (CPF), les apprenants ont l'obligation de passer cet examen de certification.

**Durée :** Parcours individuel de dix heures adaptés aux besoins de chaque apprenant. Les heures de suivi sont en synchrone avec un formateur, en visioconférence, le reste des heures sont des travaux personnels des apprenants sur la plateforme pédagogique MEDIAplus eLearning, pour une durée estimée à 23h30.

**Modalité & Délai d'accès :** Les inscriptions sont possibles jusqu'à 48 heures avant le début de la formation. Dans le cas d'une formation financée par le CPF, l'Atelier & la Boussole est tenu de respecter un délai minimum obligatoire de 11 jours ouvrés entre la date d'envoi de sa proposition et la date de début de la formation.

#### **Tarifs :**

Pour **10h d'accompagnement** : **1 000€** tout inclus. (passage à la certification, accompagnement et accès à la plateforme incluse)

**Contacts** : Marie Anne Balat - 06 66 41 30 23 - contact@atelierboussole.com

**Modalités et moyens pédagogiques, techniques et d'encadrement :** 

Formation accessible à distance pendant un an, de n'importe où, n'importe quand, via un ordinateur disposant d'une connexion Internet à haut débit (ADSL ou plus). Idéalement, le stagiaire est équipé d'un casque audio pour faciliter l'immersion dans les vidéos du cours. Lors de sa première connexion, le stagiaire est en contact par téléphone ou visio avec un formateur. Il réalisera le test de positionnement qui va permettre de connaitre son niveau de connaissance. En fonction de son niveau de départ et de ses objectifs, il accède à un programme de formation personnalisé.

Les séances de travail sont ensuite planifiées en fonction de son niveau, du rythme souhaité et de son organisation professionnelle ou personnelle. Possibilité de réaliser l'accompagnement sur deux demi-journées ou en plusieurs rendez-vous de quelques heures. Le stagiaire se forme ensuite à son rythme avec la solution de formation MEDIAplus eLearning. **13**

Pendant le mois formation, le stagiaire est accompagné par un formateur et bénéficie d'une assistance technique et pédagogique illimitée par email en plus des séances planifiées avec lui. Au-delà des trois premiers mois, le stagiaire bénéficie d'une assistance technique liée au fonctionnement du portail de formation.

La durée de la formation affichée sur cette page est une durée estimée qui peut varier en fonction du profil du stagiaire et de ses objectifs.

Le portail de formation donne accès à un ou des parcours de formation composés de :

- Test de positionnement proposé au stagiaire afin d'évaluer ses connaissances au démarrage et ainsi personnaliser son parcours.
- Vidéos de cours (son et sous-titrage). Le stagiaire peut accéder aux vidéos autant de fois qu'il le souhaite.
- Exercices ponctuels à réaliser obligatoirement après chaque vidéo de cours, dans le but de valider la mise en pratique et l'encrage des nouvelles connaissances. Les manipulations s'effectuent directement dans le logiciel qui est mis à disposition dans le portail de formation. Les exercices sont ensuite corrigés automatiquement par notre solution.
- Exercices complémentaires, commentés et/ou corrigés par le formateur qui accompagne le stagiaire.
- Tableau de bord donnant au stagiaire l'état de ses différents parcours (pourcentage d'avancement et de réussite)
- Livret d'apprentissage pour suivre sa progression suivant les objectifs prévus.

#### **Moyens de suivi d'exécution et appréciation des résultats**

- Tableau de suivi de progression
- Feuille d'émargement
- Attestation de réalisation
- Certificat de réalisation ( sur demande )
- Attestation d'assiduité
- Questionnaire de satisfaction (a la fin de la formation et a 6 mois )
- Évaluation, diagnostic (validation, prérequis déclaratif)
- Évaluations formatives et sommatives
- Test de positionnement
- Livret pédagogique

#### **Modalités d'évaluation :**

L'évaluation des acquis se fait tout au long de la formation au travers des différents travaux pratiques réalisés par le stagiaire.

La formation peut être validée officiellement par un examen de certification. (passage examen obligatoire pour un financement CPF)

Les candidats à la certification doivent produire un travail personnel important en vue de se présenter au passage de l'examen, le seul suivi de la formation ne constitue pas un élément suffisant pour garantir un bon résultat et/ou l'obtention de la certification.

**Taux de réussite à la certification :** *(données à venir)*

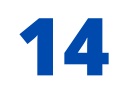

#### **Compétences évaluées :**

Le certificat vise 8 compétences clés qui vont permettre à un professionnel de :

- Préparer son environnement de travail pour retrouver aisément les documents créés et utiliser au mieux l'interface de Word en fonction du type de document à réaliser.
- Saisir et mettre en forme un texte court pour créer des documents textuels (lettres, notes d'informations, avis…) présentés de façon claire et harmonieuse et prêts à être imprimés.
- Insérer des images, tableaux, dessins en conservant la structure de la mise en page pour obtenir des rapports et documents illustrés.
- Vérifier et modifier la mise en page pour obtenir une version finalisée du document prête à être imprimée, facilement lisible pour son destinataire et clairement présentée.
- Structurer et mettre en page des documents volumineux comprenant notes de bas de page, table des matières, index, etc. pour obtenir des documents de type rapports, ou thèses homogènes et structurés.
- Créer ou modifier des éléments de mise en forme personnalisés (modèle, style…) pour réaliser des documents homogènes et gagner du temps lors de leur conception.
- Créer un mailing (ou publipostage) à partir d'un classeur Excel, d'une liste d'adresses ou des contacts Outlook pour automatiser l'impression et l'envoi de documents à un grand nombre de destinataires.
- Partager ou transmettre un document dans un format adéquat pour en permettre la lecture ou la modification en équipe y compris pour les personnes en situation de handicap.

- Tiers-temps ;
- Traducteur ;
- Choix de la modalité en présentiel ou distanciel selon les besoins de la personne.

#### **Accessibilités : Référent handicap.**

Afin que les candidat(e)s ayant des besoins spécifiques puissent passer les épreuves du certificat dans des conditions équitables, le certificateur et ses partenaires s'engagent à prévoir une logistique adaptée et à communiquer les possibilités d'aménagements des épreuves aux futurs candidat(e) au moment de leur inscription au certificat.

Ainsi, chaque candidat(e) doit se faire connaitre auprès du référent handicap de l'Atelier & la Boussole, soit Marie Anne Balat, au moment de son inscription afin que celui-ci puisse étudier les possibilités d'aménagements possibles des épreuves d'évaluation au cas par cas.

Le référent handicap s'engage à analyser les aménagements des épreuves d'évaluation possibles ou solliciter une expertise externe. Les solutions sont aménagées au cas par cas, notamment :

Les aménagements n'auront pas pour but de modifier le contenu des épreuves d'évaluation et garantiront le maintien du niveau de maîtrise des compétences requis.

**15**

#### **Les modalités d'un examen de certification informatique :**

L'examen sera chronométré et vous disposerez de 1 heure, sous surveillance automatisée a distance. L'épreuve comprend 54 questions de type cas pratiques qui positionnent le candidat dans une situation similaire à l'environnement de travail et 25 questions sous la forme d'un questionnaire à choix multiple et à choix unique.

NB : Les examens peuvent être passés depuis chez vous ou votre entreprise avec une surveillance automatisée à distance. Cette modalité nécessite l'installation préalable d'une application qui procédera à votre admission (vérification de votre identité et de votre environnement), puis à l'enregistrement de votre webcam, écran et sons environnants pendant toute la durée de l'examen

#### **Certifiant :**

À la fin de l'évaluation, le candidat se voit attribuer un score de 0 à 1000. La certification est obtenue si le candidat obtient 700 points minimum sur 1000.

Un cas pratique vaut deux fois plus de points qu'une question de type QCM/QCU. Un candidat ne peut donc pas obtenir sa certification uniquement avec les questions de type QCM/QCU. Le résultat obtenu permet de valider les compétences du candidat dans la création et la mise en page des documents à l'aide d'un traitement de texte.

Formateur : Marie Anne BALAT

### **16**

#### **Nous contacter :**

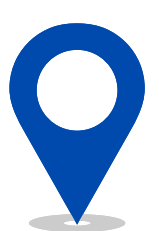

**1110 L'occitane, Noes Coworking Technoparc 1 - Bâtiment 4 31670 Labège**

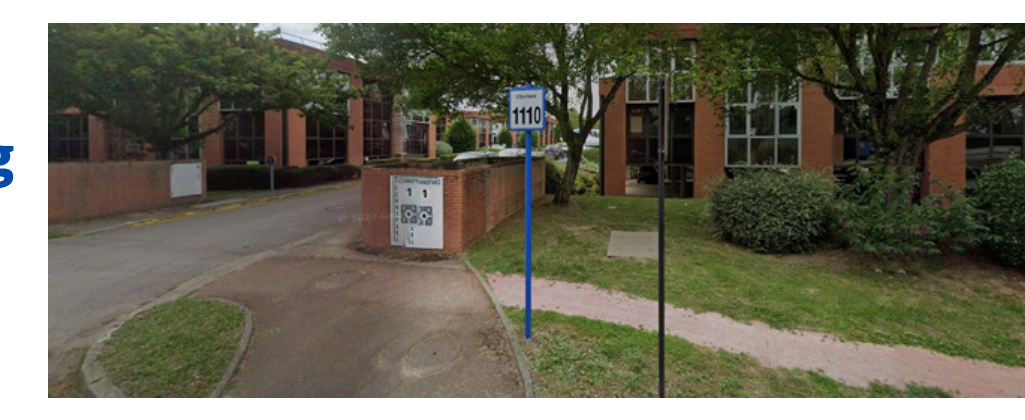

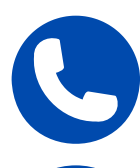

**09 73 05 76 88 - 06 66 41 30 23**

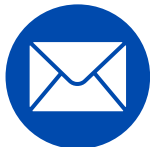

**marieanne@atelierboussole.com**

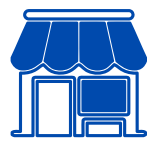

**Lundi - vendredi. 09:00 - 18:00 Samedi et dimanche. Fermé**

#### **Accessibilité :**

#### **En transports en commun :**

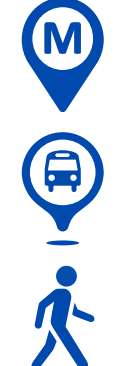

**En métro : ligne B, à destination de Ramonville jusqu'a la station RAMONVILLE-SAINT-AGNE. Prenez le bus, ligne 79, à destination de St-Orens Lycée SAINT-ORENS-DE-GAMEVILLE. Descendez à l'arrêt De Gennes LABÈGE. Prenez La Méridienne sur 64 mètres.**

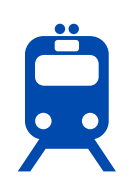

**En train :**

**Gare de Labège-Innopole A 1.2 km**

#### **En voiture :**

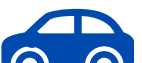

**Prendre la sortie19 CARCASSONNE CASTANET MétroP+R LABÈGE-**

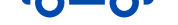

#### **RAMONVILLE**

**Prendre à droite et rejoindre D916. Continuer sur 2,4 kilomètres Au rond-point, prendre la 2ème sortie sur Rue de la Pyrénéenne et continuer sur 280 mètres**

**Au rond-point, prendre la 1ère sortie sur L'Occitane et continuer sur 230 mètres jusqu'au 1110 L'Occitane 31670 Labège. Vous trouverez un parking à votre disposition au niveau Technoparc1.**

### **A proximité :**

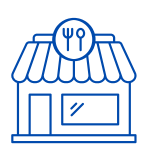

**Restaurations diverses sur la zone Labège Innopole**

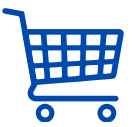

**800m de la zone commerciale Labège 2**

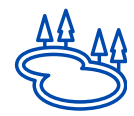

**900m du lac de Labège**

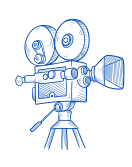

**500m du cinéma Gaumont Labège**

# **Informations pratiques**

### **contact**

**L'Atelier & la Boussole SARL au capital de 1000€ SIRET 913 079 612 RCS TOULOUSE APE 8559** Déclaration d'activité enregistrée sous le numéro 76 31 11495 31 auprès du Préfet de Région Occitanie (31).

Tél. : Marie Anne : 06 66 41 30 23 Mail : contact@atelierboussole.com Site : www.atelierboussole.fr

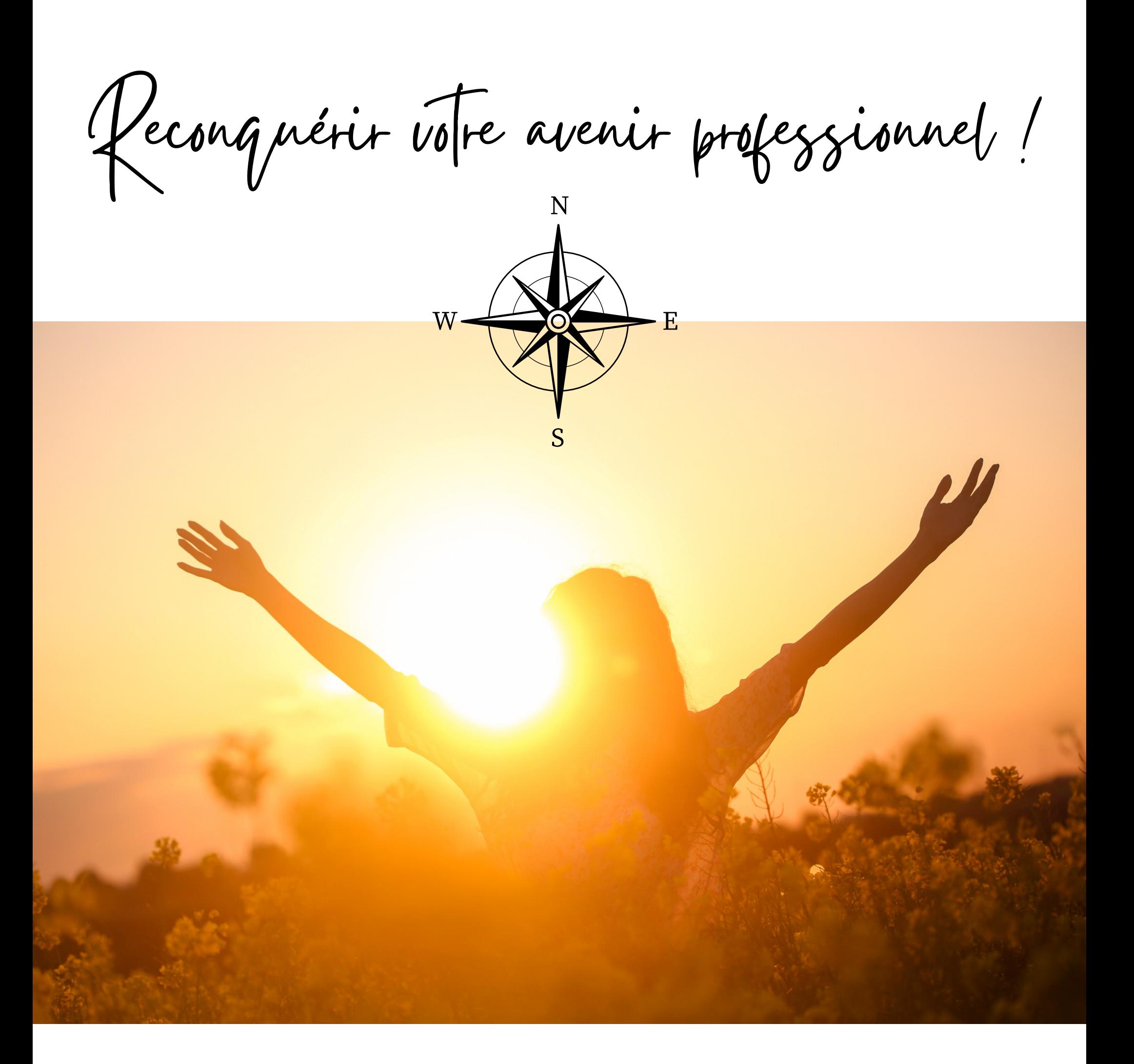

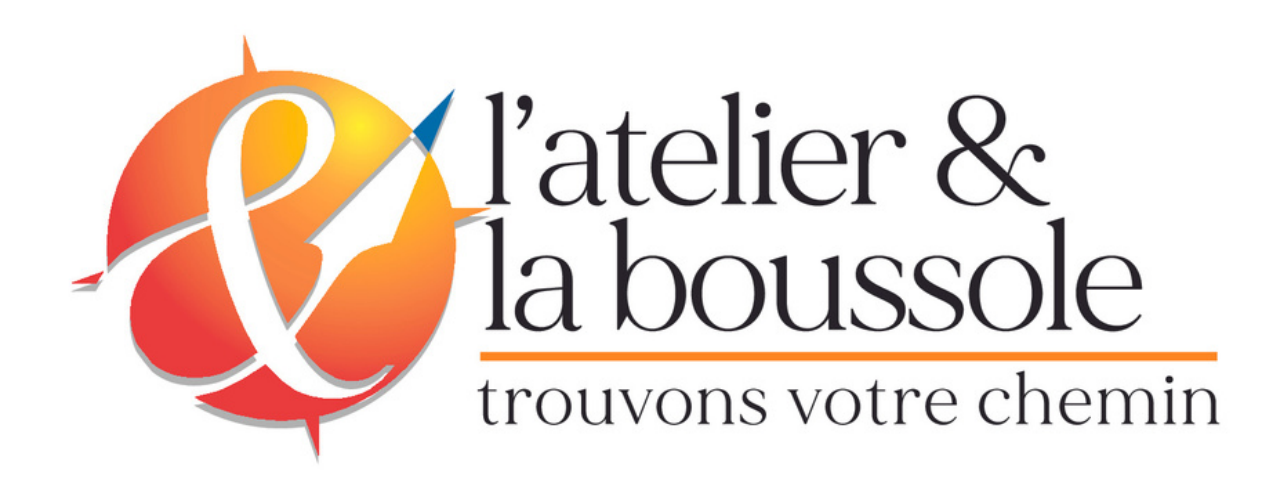

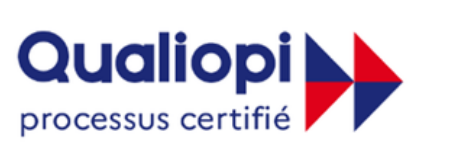

#### **B. RÉPUBLIQUE FRANÇAISE**

La certification qualité a été délivrée au titre des catégories d'actions suivantes :

- Actions de formation

- Bilans de compétences